# 1031 Exchanges for Commercial Property

# Reasons to Exchange

- Defer Taxes: Federal, State, 3.8% Healthcare & Gain Due to Depreciation
- Diversify or Consolidate a Real Estate Portfolio
- Increase Cash Flow
- Switch Property Types (Land, Industrial, Multi-Fam, Office, Retail, Residential, Easements)
- Get Into Other Real Estate Markets (Exchange Anywhere within the U.S. & Territories)
- Build & Preserve Wealth
- Set Up Heirs for the Future (Estate Planning: Stepped Up Basis)
- Increase Purchasing Power

### Important 1031 Concepts

- Purchase Equal or Greater in Value (Less Non-Reoccurring Closing Costs)
- Use ALL of the Equity & Replace the Value of Debt
	- » Debt Can Be Replaced with New Debt, Seller-Financing and/or Cash
- Identify Replacement Property within 45 Calendar Days of the Close of Escrow & Complete All Purchases within 180 Calendar Days of the Close of Escrow
- IPX1031 Can Handle All Types of 1031 Exchanges, Including: Delayed, Reverse & Build-to-Suit
- Maintain the Same Taxpayer Throughout the Exchange
- Partnership & Related Party Issues
	- » IPX1031 Has Strategies to Assist

# 1031 Exchange Defined

Section 1031 of the IRS tax code offers real estate investors one of the last great investment opportunities to build wealth and save taxes. By completing a 1031 Exchange, an investor (taxpayer) can defer the capital gains taxes recognized on selling investment property by reinvesting those proceeds into another like-kind investment property. The regulations that govern 1031 Exchanges are very specific and must be followed to have a successful exchange.

# Why IPX1031

- Owned by Fidelity National Financial (NYSE: FNF)
- Nationwide Locations
- \$100M Fidelity Bond
- \$30M E&O Insurance
- \$50M Written Performance Guaranty
- Segregated Accounts
- Knowledgeable Staff
- Attorneys & Certified Exchange Specialists (CES<sup>®</sup>)
- Full Service Qualified Intermediary
- Superior Customer Service

**CLICK HERE TO START AN EXCHANGE** 

#### **IPX1031 Solutions Team**

solutions@ipx1031.com TF 833.538.1588 www.ipx1031.com/solutions

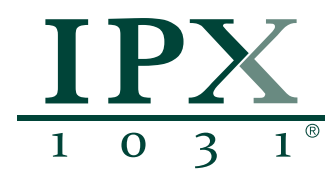